#### МИНИСТЕРСТВО НАУКИ И ВЫСШЕГО ОБРАЗОВАНИЯ РОССИЙСКОЙ **ФЕДЕРАЦИИ** Федеральное государственное автономное образовательное учреждение высшего образования «САНКТ-ПЕТЕРБУРГСКИЙ ГОСУДАРСТВЕННЫЙ УНИВЕРСИТЕТ АЭРОКОСМИЧЕСКОГО ПРИБОРОСТРОЕНИЯ»

Кафедра №13

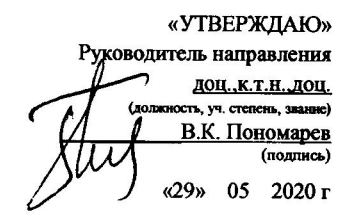

Лист согласования рабочей программы дисциплины

Программу составил(а) ДОЦ., К.Т.Н., ДОП. должность, уч. степень, звание

А.И. Панферов инициалы, фамилия

 $\overline{2}$ 

Программа одобрена на заседании кафедры № 13 «29» мая 2020 г, протокол № 7

Заведующий кафедрой № 13 К.Т.Н. должность, уч. степень, звание

Н.А. Овчинникова инициалы, фамилия

#### Ответственный за ОП 24.03.02(01) доц., к. т. н. доц. должность, уч. степень, звание

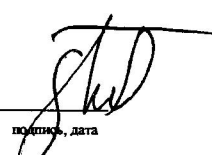

В.К. Пономарев нцкалы, фамилия

### РАБОЧАЯ ПРОГРАММА ДИСЦИПЛИНЫ

# «Программные средства синтеза и анализа динамических систем» (Название дисциплины)

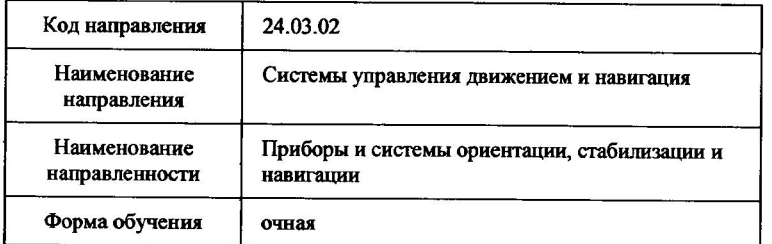

Заместитель директора института (факультета) № 1 по методической работе

ассистент должность, уч. степень, звание

В.Е. Таратун инициалы, фамилия

Санкт-Петербург 2020 г.

#### **Аннотация**

Дисциплина «Программные средства синтеза и анализа динамических систем» входит в образовательную программу высшего образования – программу бакалавриата по направлению подготовки/ специальности 24.03.02 «Системы управления движением и навигация» направленности «Приборы и системы ориентации, стабилизации и навигации». Дисциплина реализуется кафедрой «№13».

Целью дисциплины «Программные средства синтеза и анализа динамических систем» является ознакомление подготавливаемых специалистов с принципами моделирования приборов и систем управления движением подвижных объектов различных классов, анализом и синтезом этих систем, автоматизацией проектирования приборов и систем ориентации, стабилизации и навигации. Основной упор делается на исследование аэрокосмических систем. В процессе изучения дисциплины студенты должны изучить принципы построения математических моделей динамических систем, ориентированных на использование современных программных систем.

Дисциплина нацелена на формирование у выпускника следующих компетенций:

ПК-2 «Способен разрабатывать проекты приборов ориентации, навигации и стабилизации летательных аппаратов и их составных частей»

Преподавание дисциплины предусматривает следующие формы организации учебного процесса: лекции, лабораторные работы, самостоятельная работа студентов и консультации.

Программой дисциплины предусмотрены следующие виды контроля: текущий контроль успеваемости, промежуточная аттестация в форме экзамена.

Общая трудоемкость освоения дисциплины составляет 4 зачетных единицы, 144 часа

Язык обучения по дисциплине «русский».

## Перечень планируемых результатов обучения по дисциплине

## 1.1. Цели преподавания дисциплины

Целью дисциплины «Программные средства синтеза и анализа динамических систем» является ознакомление полготавливаемых специалистов с принципами приборов и систем управления движением подвижных объектов моделирования различных классов, анализом и синтезом этих систем, автоматизацией проектирования приборов и систем ориентации, стабилизации и навигации. Основной упор делается на исследование аэрокосмических систем. В процессе изучения дисциплины студенты должны изучить принципы построения математических моделей динамических систем, ориентированных на использование современных программных систем.

1.2. Дисциплина входит в состав части, формируемой участниками образовательных отношений, образовательной программы высшего образования (далее – ОП ВО).

## 1.3. Перечень планируемых результатов обучения по дисциплине, соотнесенных с планируемыми результатами освоения образовательной программы

В результате изучения дисциплины обучающийся должен обладать следующими компетенциями или их частями. Компетенции и индикаторы их достижения приведены в таблине 1.

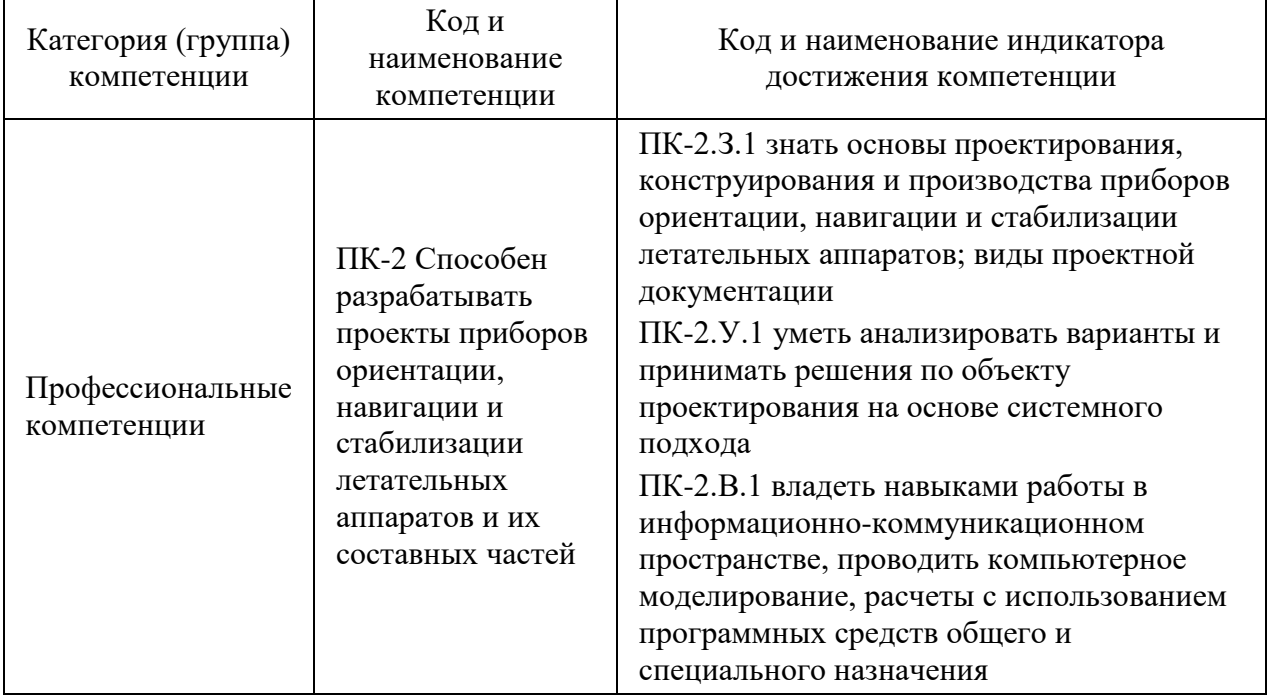

Таблица 1 - Перечень компетенций и индикаторов их достижения

## 2. Место дисциплины в структуре ОП

Дисциплина базируется на знаниях, ранее приобретенных студентами при изучении следующих дисциплин:

- Математика:
- Физика:
- Теоретическая механика;
- Электроника;
- Гироскопические приборы и системы;
- Основы теории управления;
- Автоматизация инженерных расчетов;
- Электротехника;
- Прикладная механика;

− Динамика полетов.

Знания, полученные при изучении материала данной дисциплины, имеют как самостоятельное значение, так и используются при изучении других дисциплин:

- − Инерциальные навигационные системы;
- − Обработка навигационной информации;
- − Автоматизированные системы навигации и управления.
- − Гироскопические приборы и системы.

## **3. Объем дисциплины в ЗЕ/академ. час**

Данные об общем объеме дисциплины, трудоемкости отдельных видов учебной работы по дисциплине (и распределение этой трудоемкости по семестрам) представлены в таблице 2.

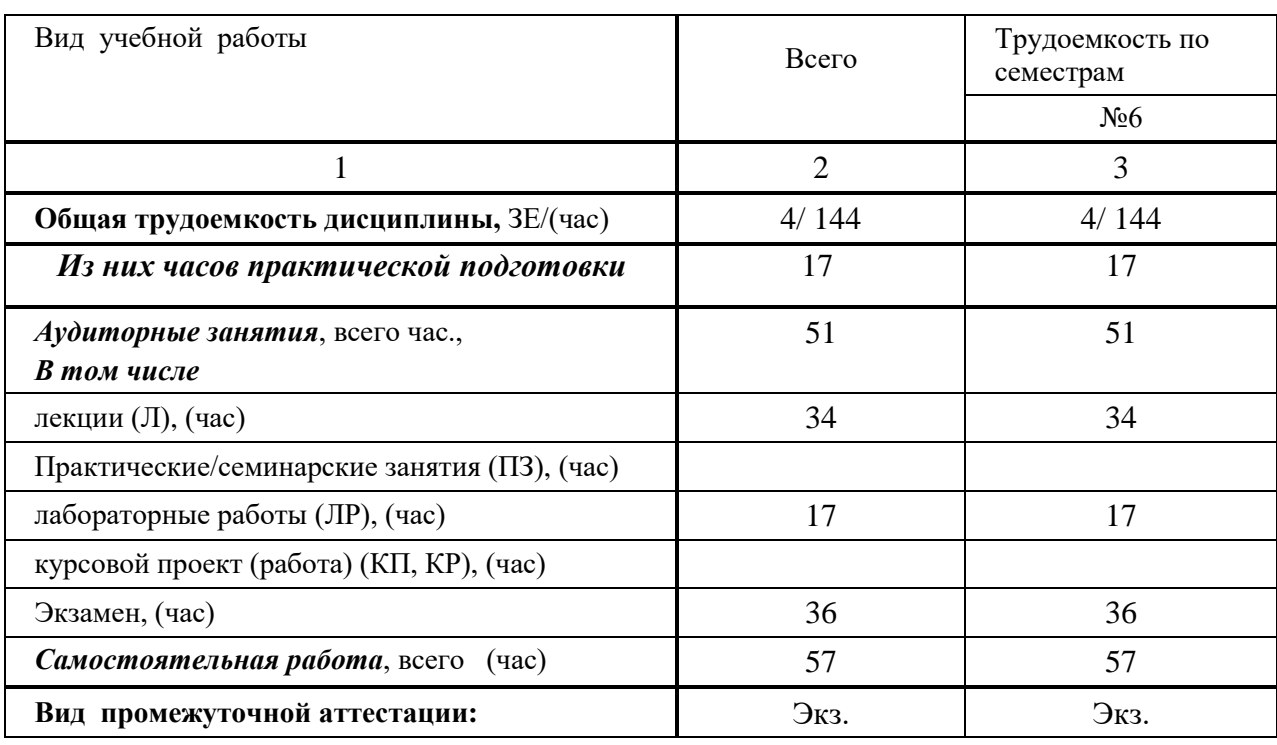

Таблица 2 – Объем и трудоемкость дисциплины

## **4. Содержание дисциплины**

**4.1. Распределение трудоемкости дисциплины по разделам и видам занятий** Разделы и темы дисциплины и их трудоемкость приведены в таблице 3.

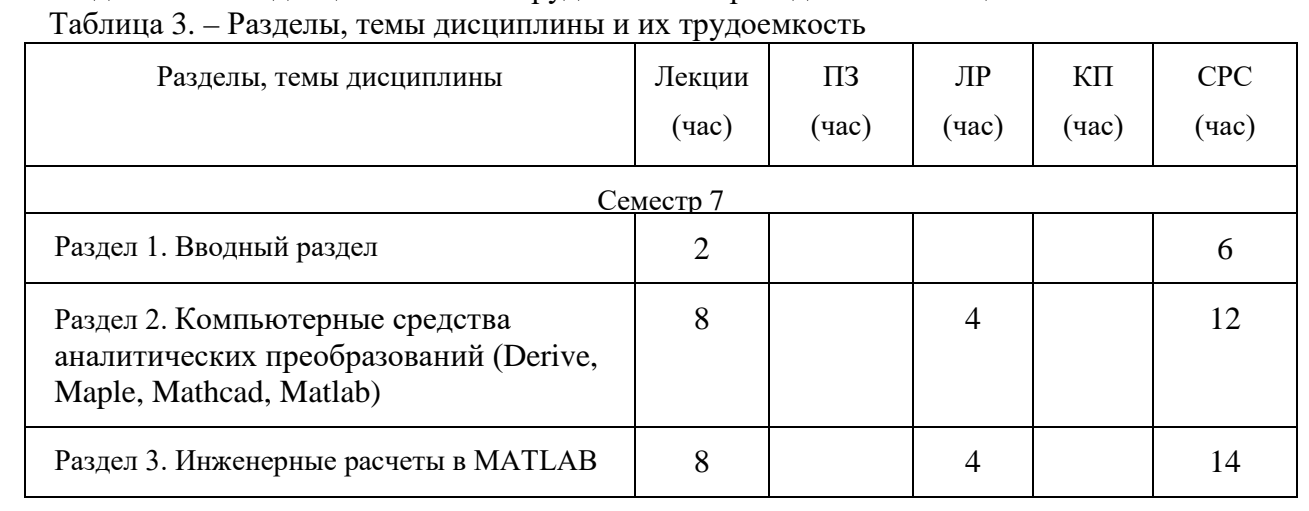

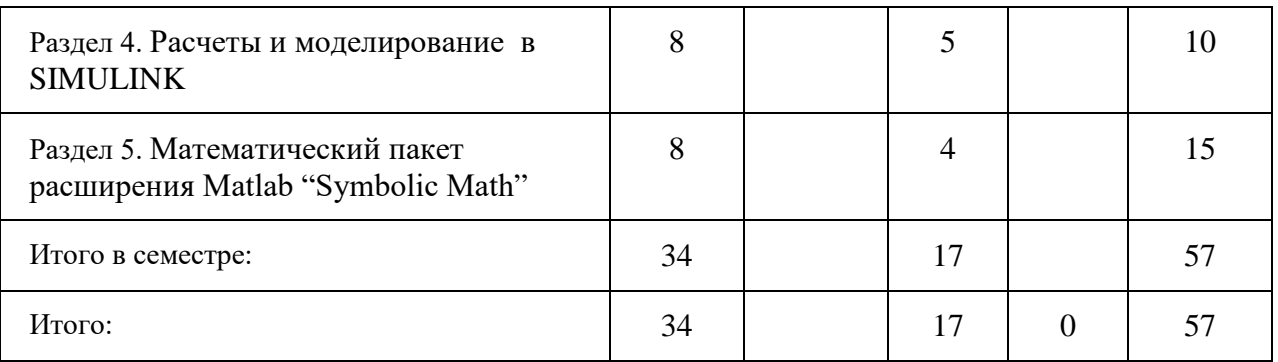

## **4.2. Содержание разделов и тем лекционных занятий**

Содержание разделов и тем лекционных занятий приведено в таблице 4.

Таблица - Содержание разделов и тем лекционных занятий

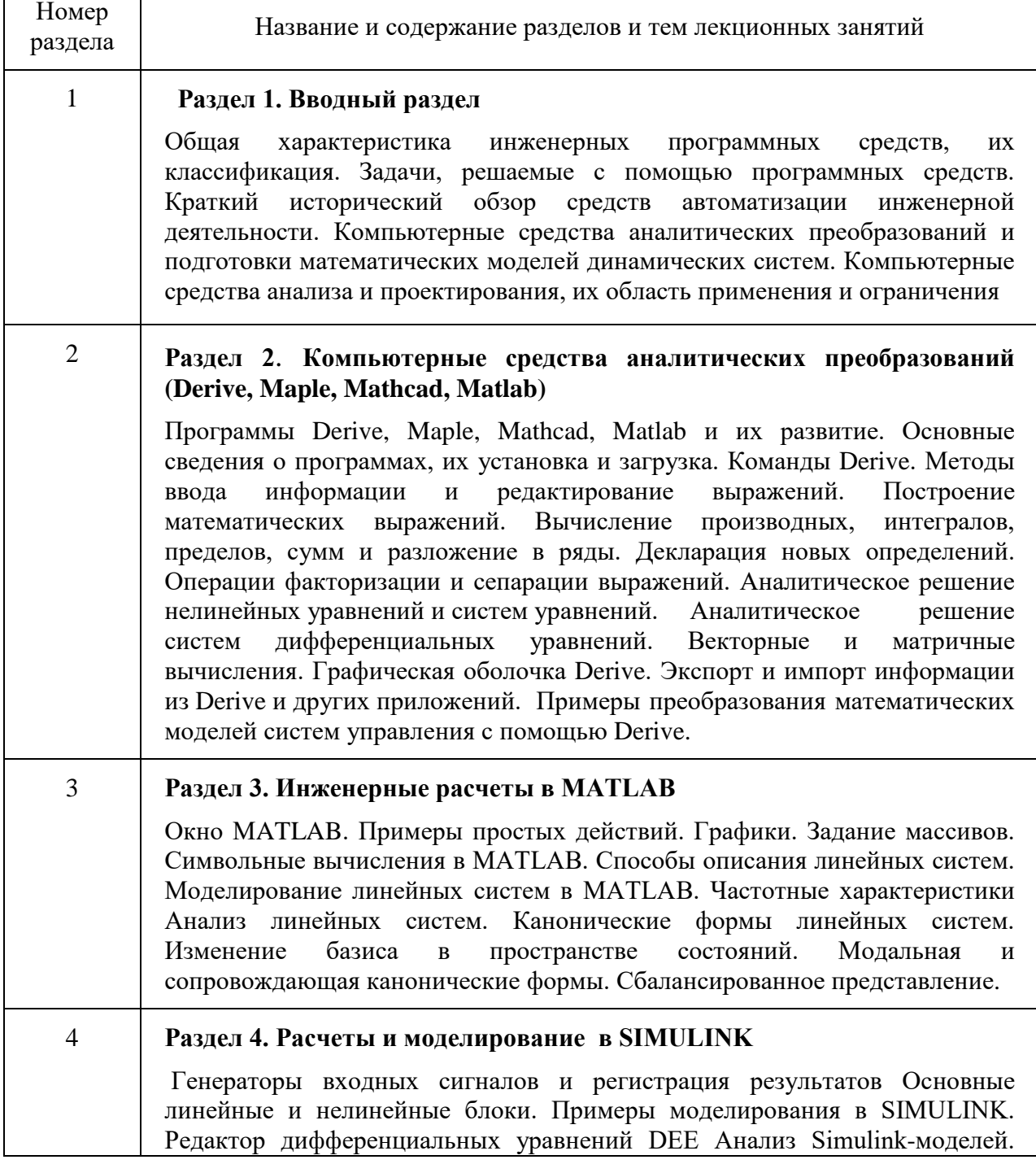

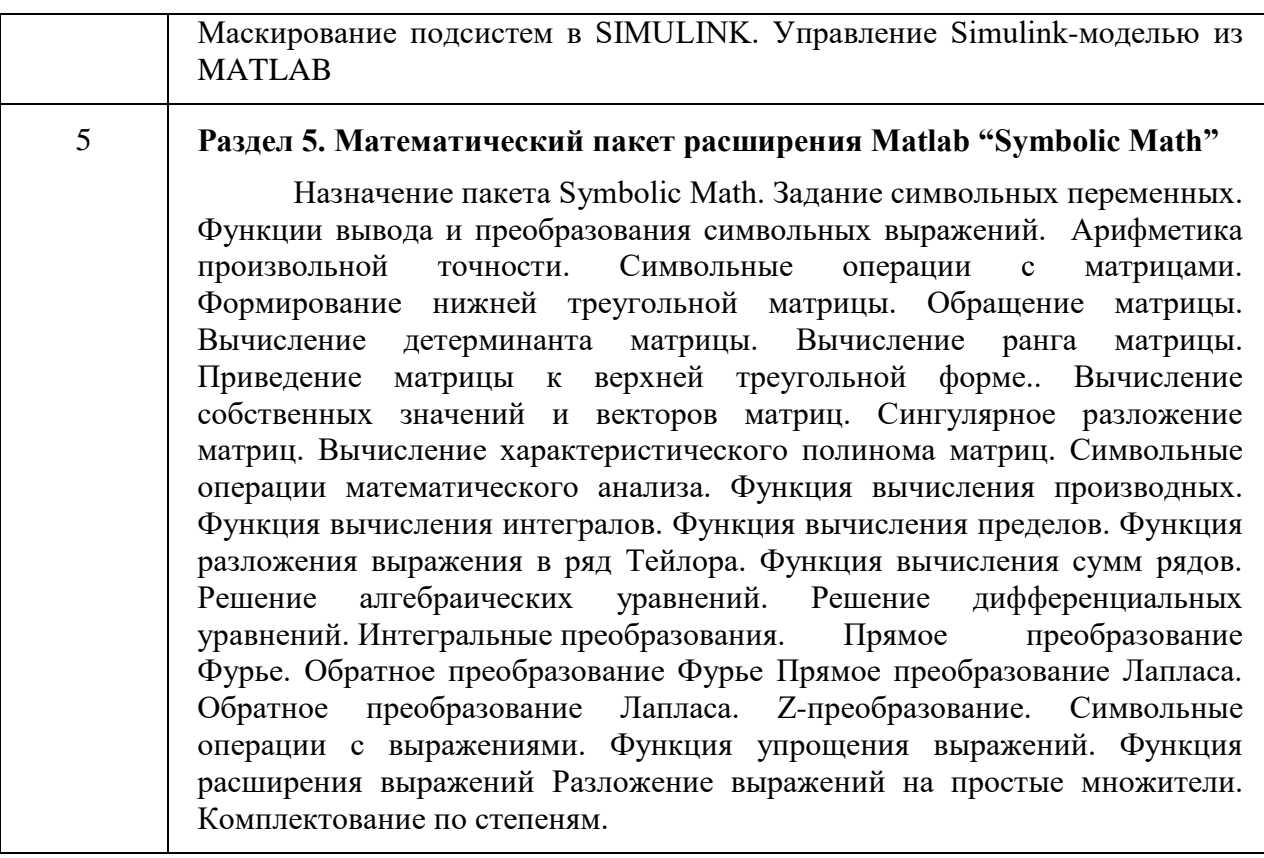

#### Практические (семинарские) занятия  $4.3.$

Темы практических занятий и их трудоемкость приведены в таблице 5.

Таблица 5 - Практические занятия и их трудоемкость

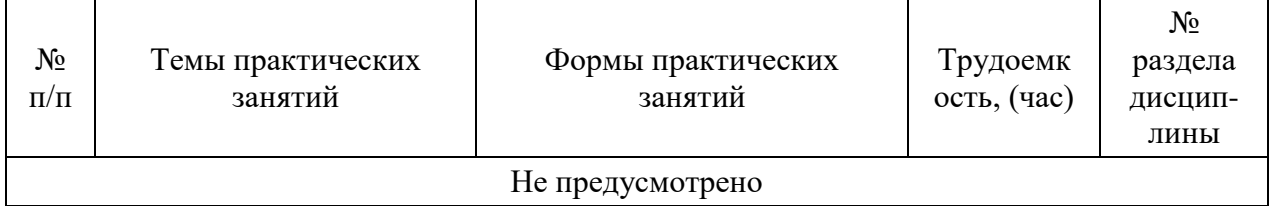

#### 4.4. Лабораторные занятия

Темы лабораторных занятий и их трудоемкость приведены в таблице 6.

Таблица 6 - Лабораторные занятия и их трудоемкость

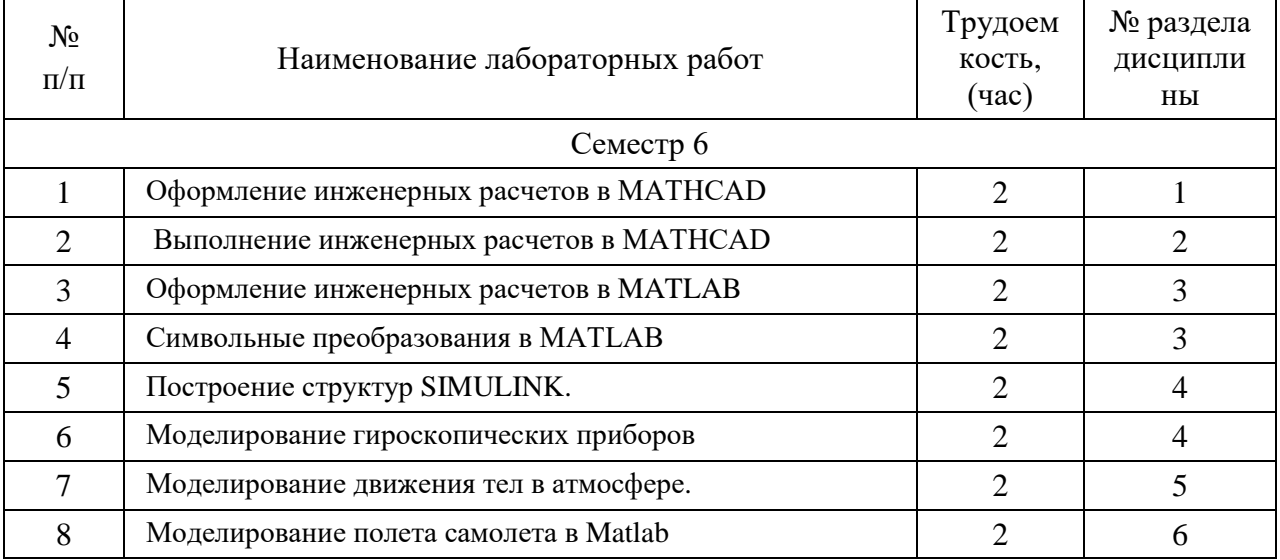

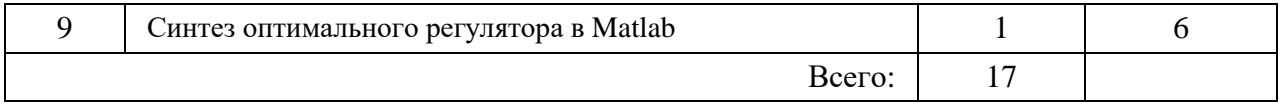

## **4.5. Курсовое проектирование (работа)**

Учебным планом не предусмотрено

## **4.6. Самостоятельная работа студентов**

Виды самостоятельной работы и ее трудоемкость приведены в таблице 7

Таблица 7 - Виды самостоятельной работы и ее трудоемкость

| Вид самостоятельной работы                           | Всего, час     | Семестр 7, час |
|------------------------------------------------------|----------------|----------------|
|                                                      | $\overline{2}$ | 3              |
| Самостоятельная работа, всего                        | 40             | 40             |
| изучение теоретического материала дисциплины<br>(TO) | 30             | 30             |
| курсовое проектирование (КП, КР)                     |                |                |
| расчетно-графические задания (РГЗ)                   |                |                |
| выполнение реферата (P)                              |                |                |
| Подготовка к текущему контролю (ТК)                  | 10             | 10             |
| домашнее задание (ДЗ)                                |                |                |
| контрольные работы заочников (КРЗ)                   |                |                |

## **5. Перечень учебно-методического обеспечения для самостоятельной работы обучающихся по дисциплине (модулю);**

Учебно-методические материалы для самостоятельной работы студентов указаны в п.п. 7- 11.

## **6. Перечень печатных и электронных учебных изданий**

Перечень печатных и электронных учебных изданий приведен в таблице 8. Таблица 8– Перечень печатных и электронных учебных изданий

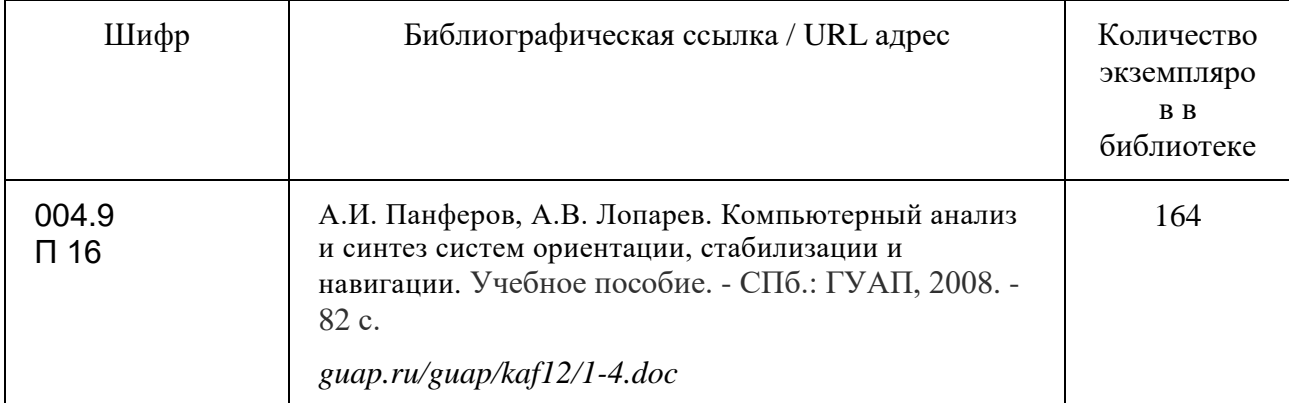

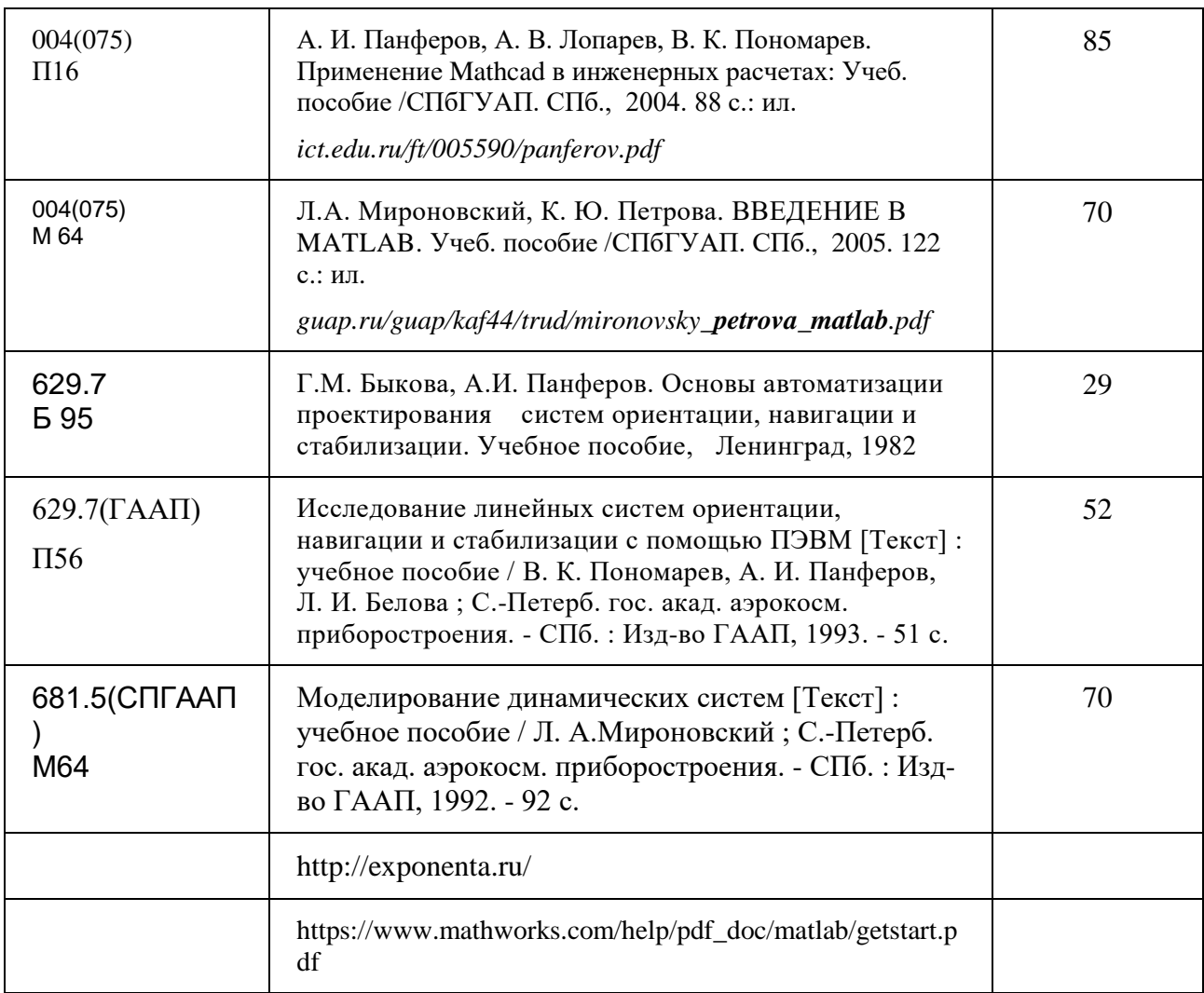

## **7. Перечень электронных образовательных ресурсов информационнотелекоммуникационной сети ИНТЕРНЕТ**

Перечень электронных образовательных ресурсов информационнотелекоммуникационной сети «Интернет», необходимых для освоения дисциплины приведен в таблице 9.

Таблица 9 – Перечень электронных образовательных ресурсов информационнотелекоммуникационной сети «Интернет»

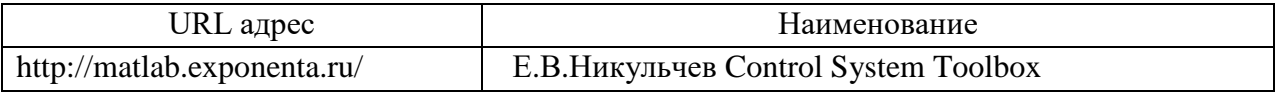

## **8. Перечень информационных технологий**

## **8.1.Перечень программного обеспечения**

Перечень используемого программного обеспечения представлен в таблице 10.

Таблица 10 – Перечень программного обеспечения

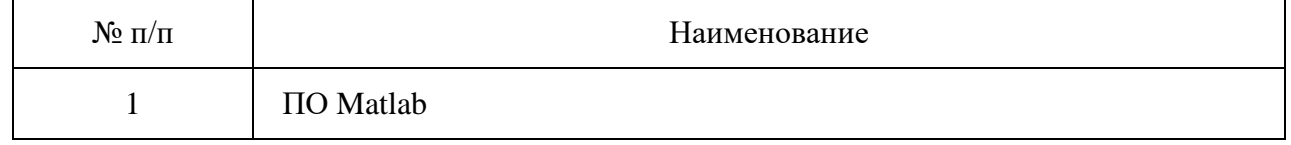

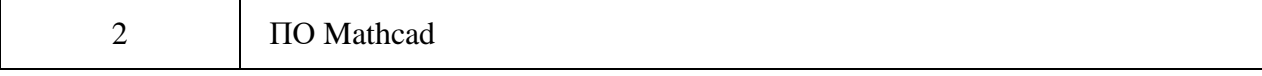

## **8.2.Перечень информационно-справочных систем**

Перечень используемых информационно-справочных систем представлен в таблице 11.

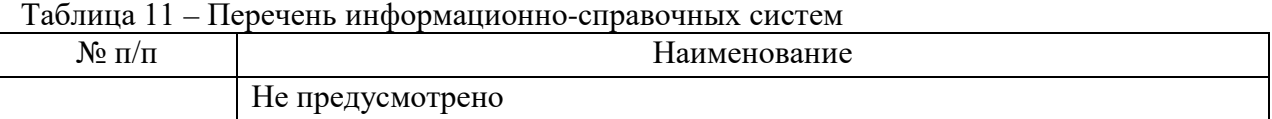

## **9. Материально-техническая база**

Состав материально-технической базы представлен в таблице 12. Таблица 12 – Состав материально-технической базы

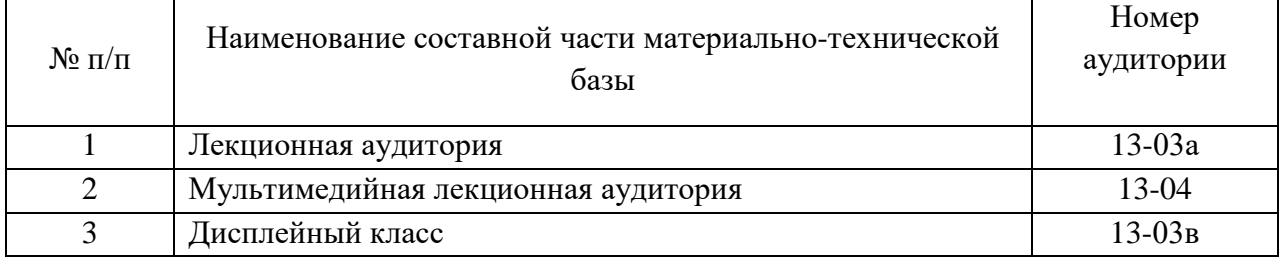

## **10. Оценочные средства для проведения промежуточной аттестации**

**10.1**. Состав фонда оценочных средств приведен в таблице 13 Таблица 13 - Состав фонда оценочных средств для промежуточной аттестации

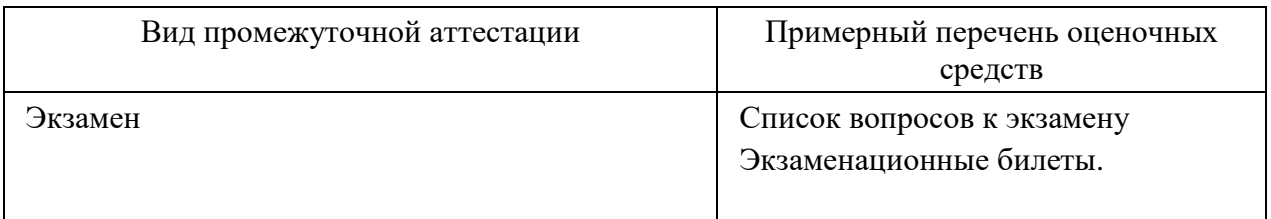

**10.2**.В качестве критериев оценки уровня сформированности (освоения) компетенций обучающимися применяется 5-балльная шкала оценки сформированности компетенций, которая приведена в таблице 14. В течение семестра может использоваться 100-балльная шкала модульно-рейтинговой системы Университета, правила использования которой, установлены соответствующим локальным нормативным актом ГУАП.

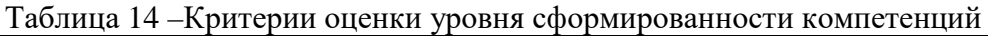

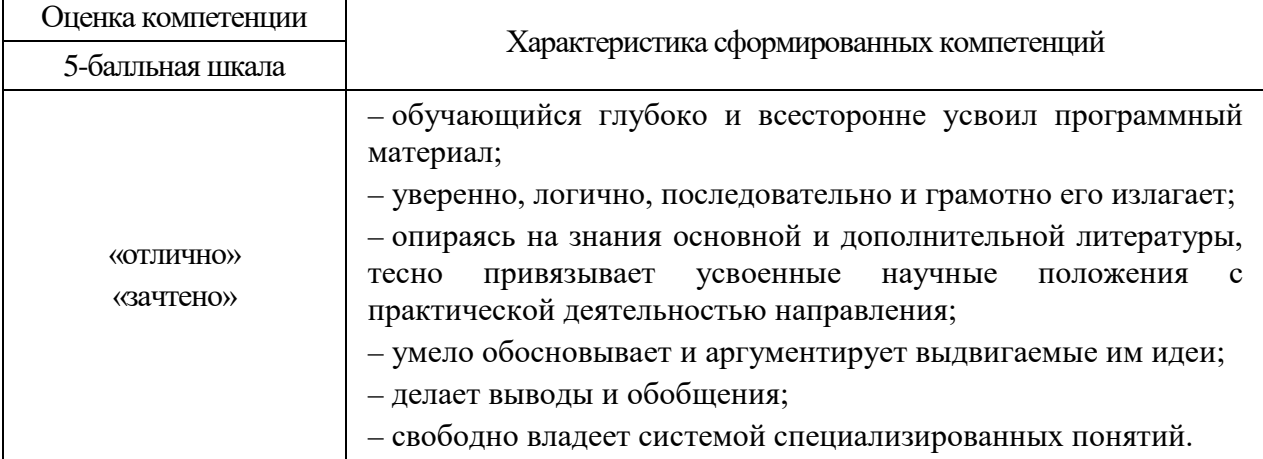

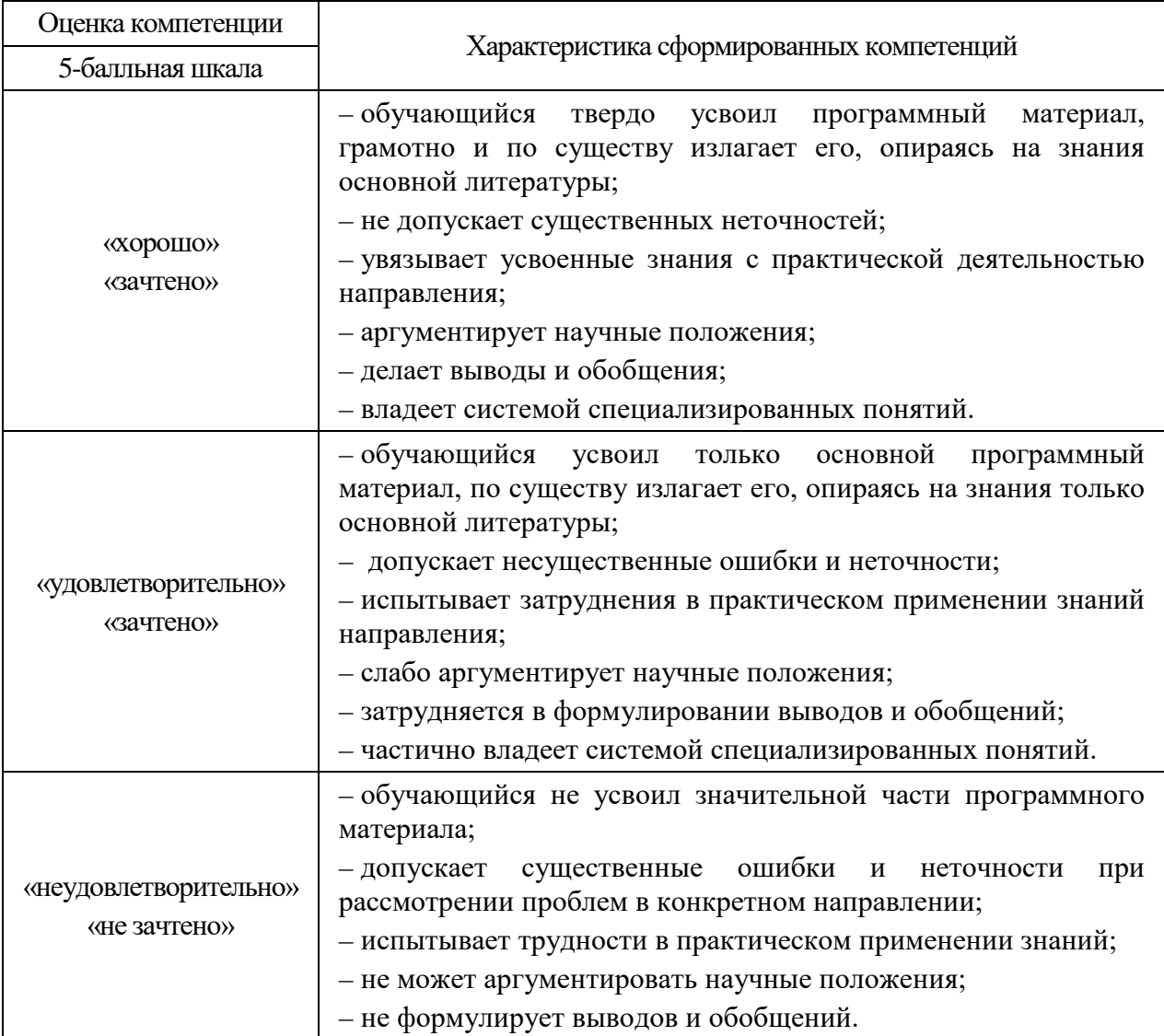

**10.3**.Типовые контрольные задания или иные материалы: Вопросы (задачи) для экзамена представлены в таблице 15. Таблица 15 – Вопросы (задачи) для экзамена

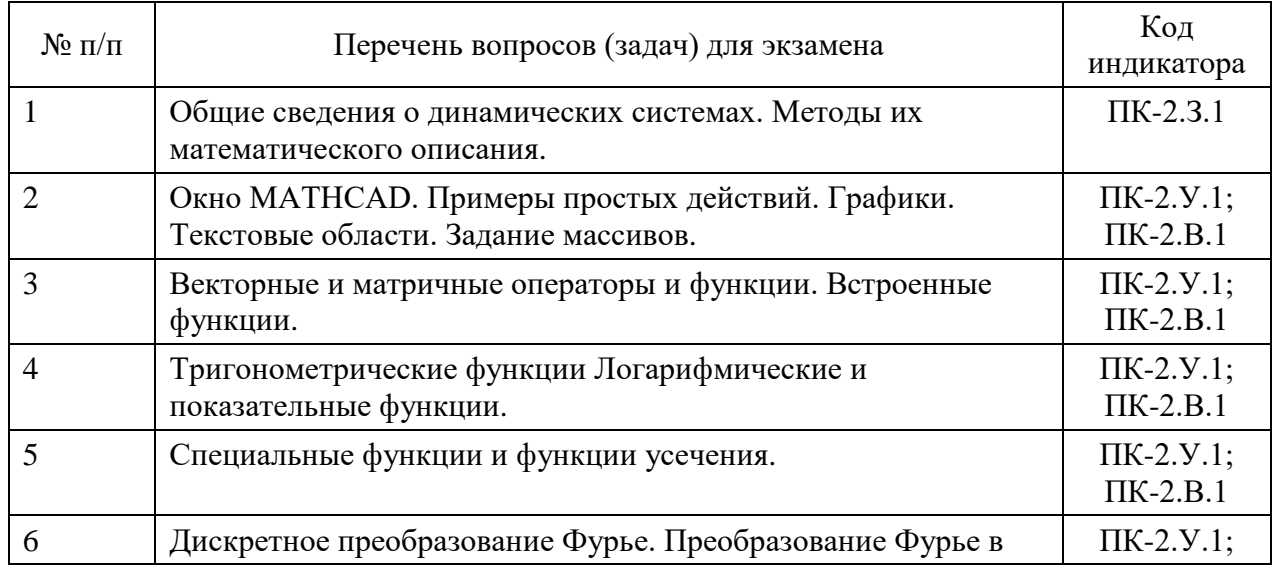

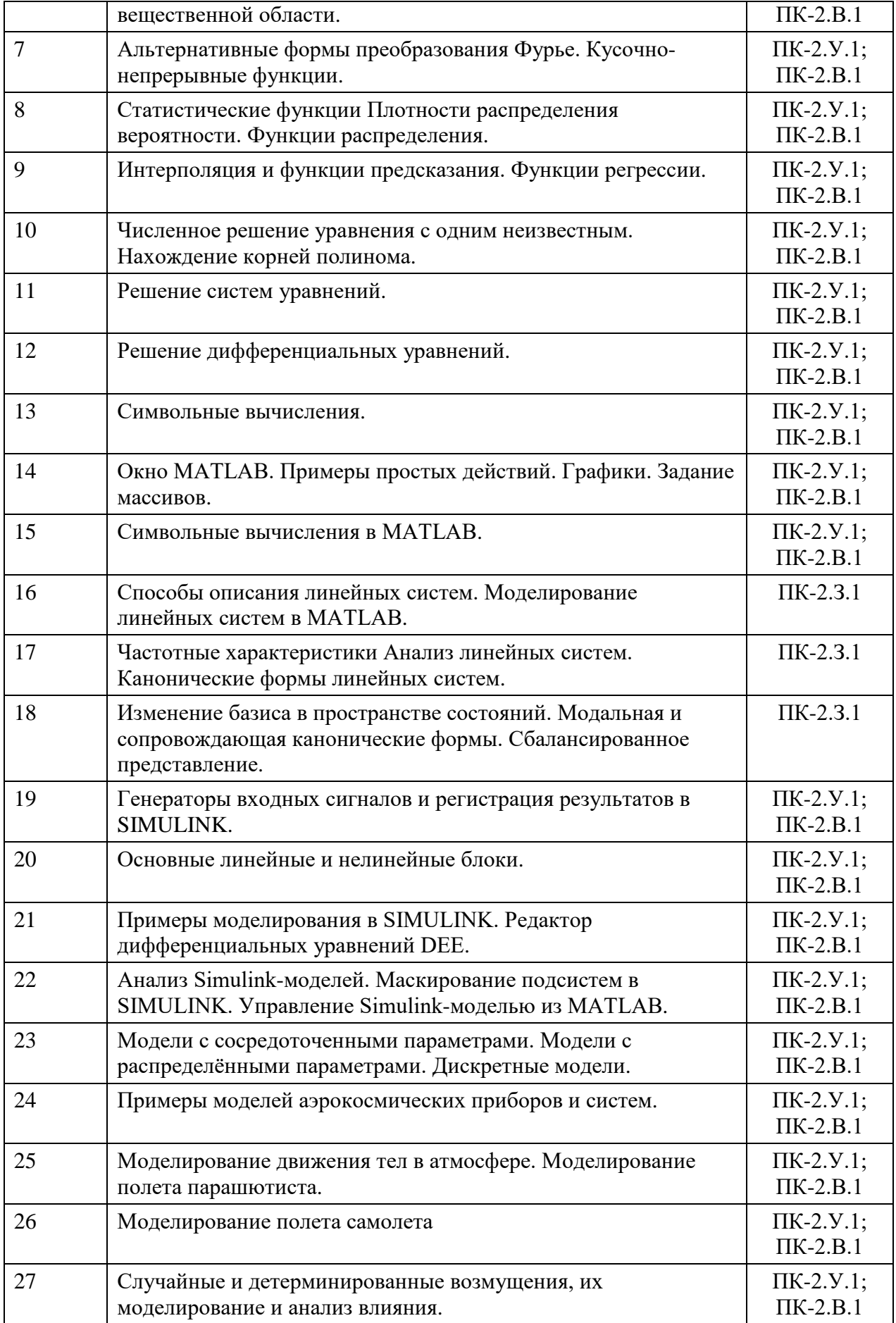

Вопросы (задачи) для зачета / дифференцированного зачета представлены в таблице 16

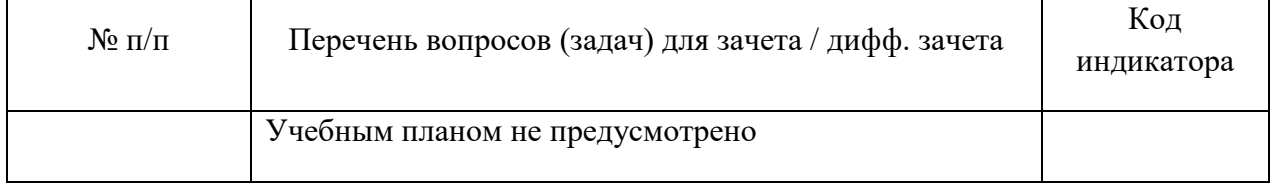

Темы и задание для выполнения курсовой работы / выполнения курсового проекта представлены в таблице 17.

Таблица 17 – Примерный перечень тем для выполнения курсовой работы / выполнения курсового проекта

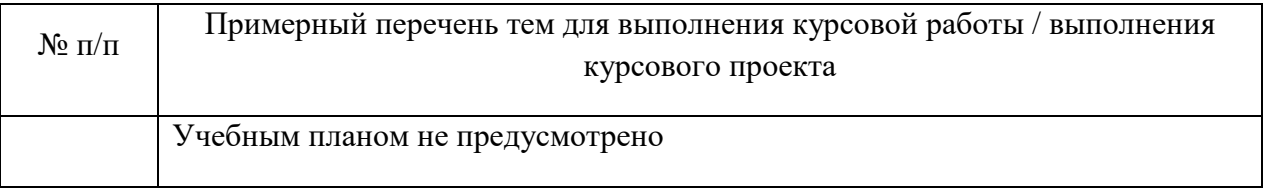

Вопросы для проведения промежуточной аттестации при тестировании представлены в таблине 18.

Таблица 18 – Примерный перечень вопросов для тестов

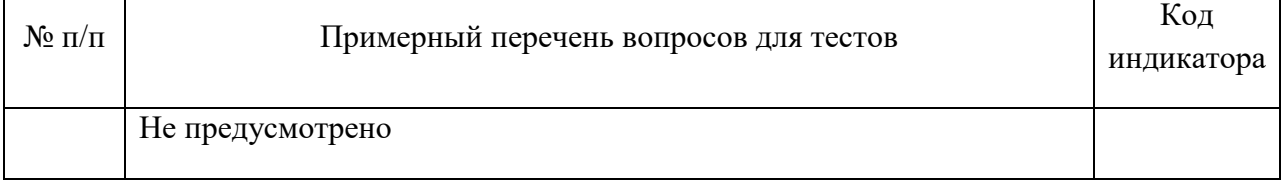

Перечень тем контрольных работ по дисциплине обучающихся заочной формы обучения, представлены в таблице 19.

Таблица 19 – Примерный перечень контрольных и практических задач / заданий

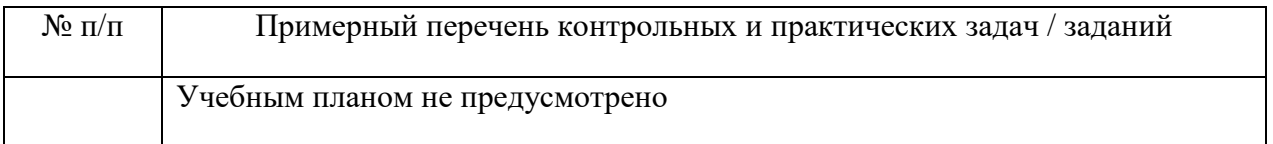

**10.4**.Методические материалы, определяющие процедуры оценивания индикаторов, характеризующих этапы формирования компетенций, содержатся в локальных нормативных актах ГУАП, регламентирующих порядок и процедуру проведения текущего контроля успеваемости и промежуточной аттестации обучающихся ГУАП.

## **11. Методические указания для обучающихся по освоению дисциплины**

## **11.1.Методические указания для обучающихся по освоению лекционного материала**

Основное назначение лекционного материала – логически стройное, системное, глубокое и ясное изложение учебного материала. Назначение современной лекции в рамках дисциплины не в том, чтобы получить всю информацию по теме, а в освоении фундаментальных проблем дисциплины, методов научного познания, новейших достижений научной мысли. В учебном процессе лекция выполняет методологическую, организационную и информационную функции. Лекция раскрывает понятийный аппарат конкретной области знания, её проблемы, дает цельное представление о дисциплине, показывает взаимосвязь с другими дисциплинами.

*Планируемы результаты при освоении обучающимся лекционного материала:*

− получение современных, целостных, взаимосвязанных знаний, уровень которых определяется целевой установкой к каждой конкретной теме;

− получение опыта творческой работы совместно с преподавателем;

− развитие профессионально–деловых качеств, любви к предмету и самостоятельного творческого мышления.

− появление необходимого интереса, необходимого для самостоятельной работы;

− получение знаний о современном уровне развития науки и техники и о прогнозе их развития на ближайшие годы;

− научится методически обрабатывать материал (выделять главные мысли и положения, приходить к конкретным выводам, повторять их в различных формулировках);

− получение точного понимания всех необходимых терминов и понятий.

Лекционный материал может сопровождаться демонстрацией слайдов и использованием раздаточного материала при проведении коротких дискуссий об особенностях применения отдельных тематик по дисциплине.

*Структура предоставления лекционного материала:*

− Изложение теоретических вопросов, связанных с рассматриваемой темой;

− Описание методов и алгоритмов, применяемых для решения технических задач моделирования приборов и систем навигации и управления подвижными объектами;

− Демонстрация примеров решения задач;

− Обобщение изложенного материала;

− Ответы на возникающие вопросы по теме лекции.

Методические указания по освоению лекционного материала имеются в изданном виде, в виде электронных следующих ресурсов библиотеки ГУАП:

*guap.ru/guap/kaf12/1-4.doc*

−

*guap.ru/guap/kaf44/trud/mironovsky\_petrova\_matlab.pdf*

#### **11.2..Методические указания для обучающихся по прохождению лабораторных работ**

В ходе выполнения лабораторных работа обучающийся должен углубить и закрепить знания, практические навыки, овладеть современной методикой и техникой эксперимента в соответствии с квалификационной характеристикой обучающегося. Выполнение лабораторных работ состоит из экспериментально-практической, расчетноаналитической частей и контрольных мероприятий.

Выполнение лабораторных работ обучающимся является неотъемлемой частью изучения дисциплины, определяемой учебным планом и относится к средствам, обеспечивающим решение следующих основных задач у обучающегося:

− приобретение навыков исследования процессов, явлений и объектов, изучаемых в рамках данной дисциплины;

− закрепление, развитие и детализация теоретических знаний, полученных на лекциях;

− получение новой информации по изучаемой дисциплине;

− приобретение навыков самостоятельной работы с лабораторным оборудованием и приборами.

#### **Задание и требования к проведению лабораторных работ**

Студенты разбиваются на подгруппы, по 3-4 человека. Перед проведением лабораторной работы обучающемся следует внимательно ознакомиться с методическими указаниями по ее выполнению. В соответствии с заданием обучающиеся должны подготовить необходимые данные, получить от преподавателя допуск к выполнению лабораторной работы, выполнить указанную последовательность действий, получить требуемые результаты, оформить и защитить отчет по лабораторной работе.

#### **Структура и форма отчета о лабораторной работе**

.

Отчет о лабораторной работе должен включать в себя: титульный лист, формулировку задания, теоретические положения, используемые при выполнении лабораторной работы, описание процесса выполнения лабораторной работы, полученные результаты и выводы.

#### **Требования к оформлению отчета о лабораторной работе**

По каждой лабораторной работе выполняется отдельный отчет. Титульный лист оформляется в соответствии с шаблоном (образцом) приведенным на сайте ГУАП (www.guap.ru) в разделе «Сектор нормативной документации». Текстовые и графические материалы оформляются в соответствии с действующими ГОСТами и требованиями, приведенными на сайте ГУАП (www.guap.ru) в разделе «Сектор нормативной документации».

## **11.3.Методические указания для обучающихся по прохождению самостоятельной работы**

В ходе выполнения самостоятельной работы, обучающийся выполняет работу по заданию и при методическом руководстве преподавателя, но без его непосредственного участия.

В процессе выполнения самостоятельной работы, у обучающегося формируется целесообразное планирование рабочего времени, которое позволяет им развивать умения и навыки в усвоении и систематизации приобретаемых знаний, обеспечивает высокий уровень успеваемости в период обучения, помогает получить навыки повышения профессионального уровня.

Методическими материалами, направляющими самостоятельную работу обучающихся является учебно-методический материал по дисциплине.

## **11.4.Методические указания для обучающихся по прохождению промежуточной аттестации**

Промежуточная аттестация обучающихся предусматривает оценивание окончательных результатов обучения по дисциплине в форме экзамена и завершается аттестационной оценкой «отлично», «хорошо», «удовлетворительно», «неудовлетворительно».

# Лист внесения изменений в рабочую программу дисциплины

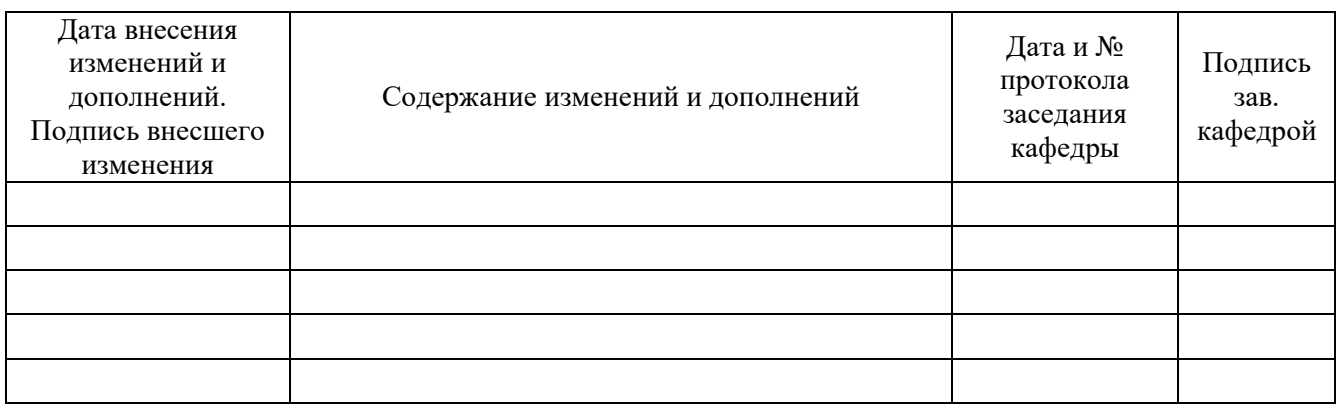